**Технология запуска 1С-Бухфон в компании. Новые возможности 1С-Бухфон.**

<u> 1© БУХФОН</u>

Илья Табаев, компания «Бухфон»

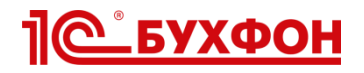

# **Что такое 1С-Бухфон?**

# **Канал коммуникаций с клиентами**

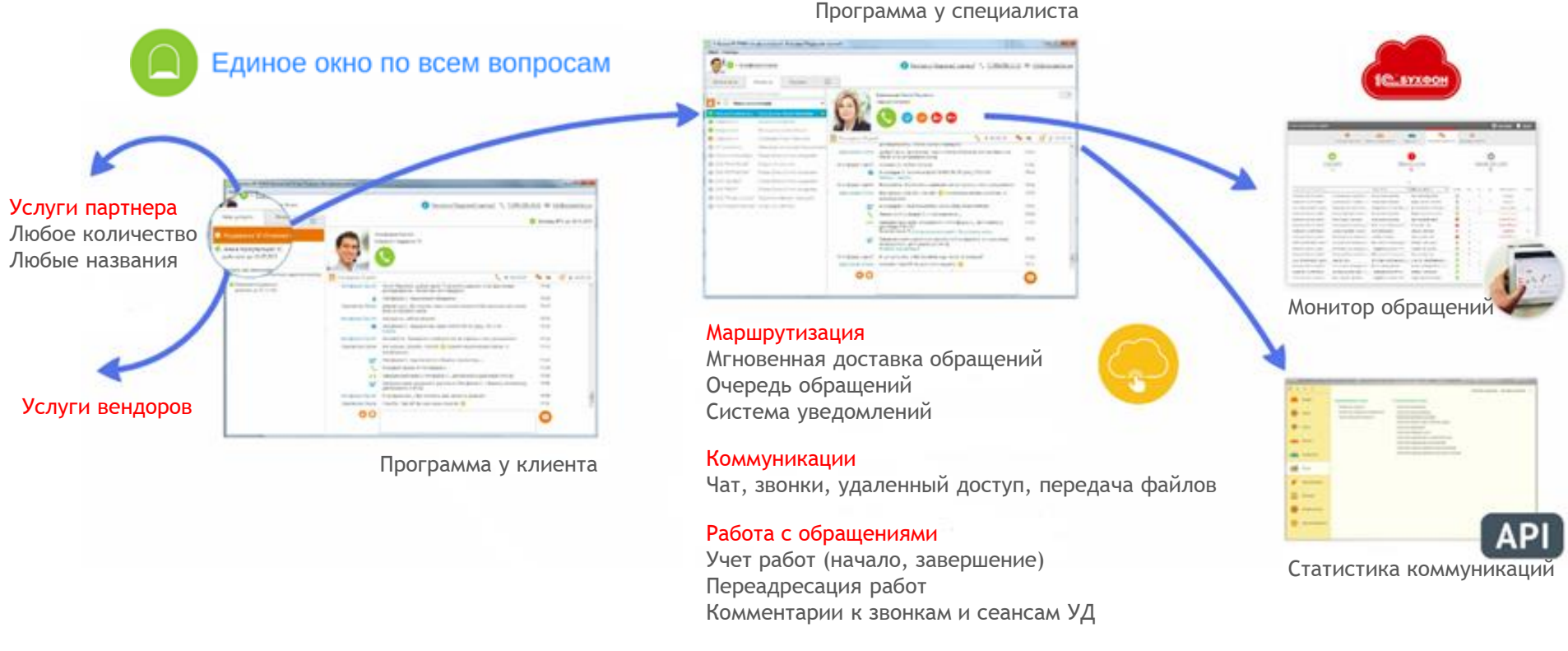

Оценка качества

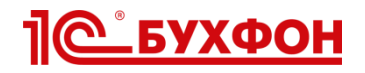

# **Что такое 1С-Бухфон?**

# **Канал технологичного продвижения**

Договоров ИТС, продуктов и услуг

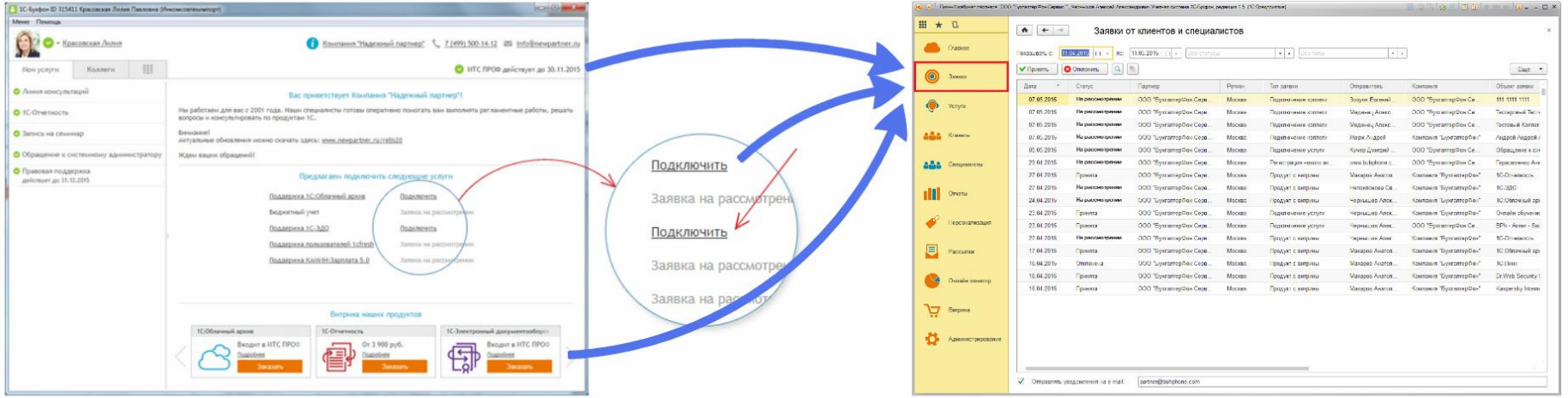

#### Программа клиента

Личный кабинет партнера в "облаке" 1С-Бухфон

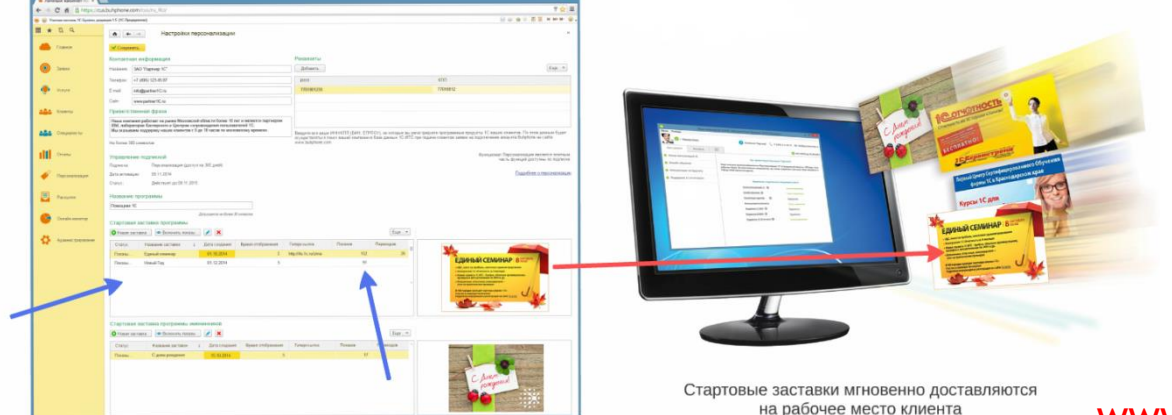

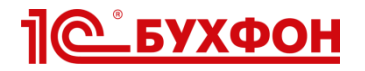

# **Что такое 1С-Бухфон?**

### **Входит в состав ИТС** С 01.10.2013г.

Подключено партнеров 1С **2 800**+ Подключено пользователей **67 000**+

В 2015 году

**Uptime 99,94%** Ежедневно доставляется **2000+** обращений

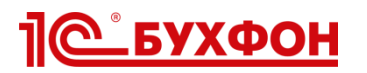

### **Выгоды для партнеров**

Снижение «отвалов»

- Обращаться через 1С-Бухфон проще и удобнее, чем ÷ звонить или ожидать визита
	- Специалист поддержки работает более ответственно, понимая, что все фиксируется

- Повышение среднего чека
	- Увеличение продаж
- Клиент чувствует поддержку непрерывно и может обращаться чаще
- Клиенту всегда доступен актуальный ассортимент ÷ Ваших услуг
	- Заявки на заключение и продление договоров сопровождения 1С:ИТС подаются прямо из программы
- Экономия на связи (в том числе межгороде), владении средствами удаленного доступа и рекламе Экономия ресурсов

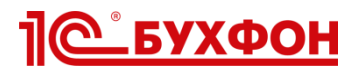

# **Успешный опыт Партнеров**

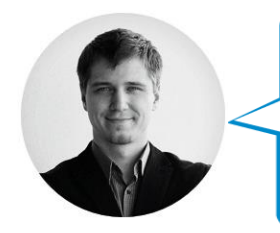

Скорость реакции на обращения выросла в 20 раз

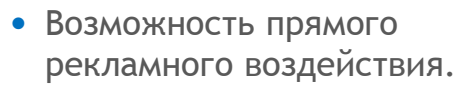

• Современный инструмент под маркой 1С

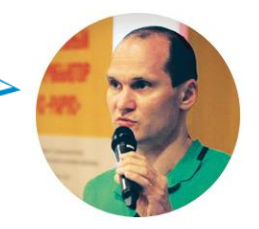

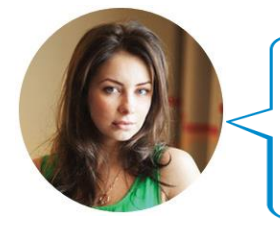

Снижение отвалов

с 20% до 15% По расчетам - расходы на связь сократятся на 70%

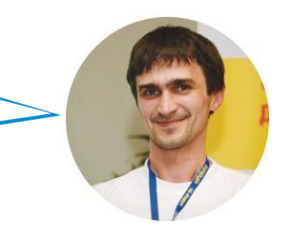

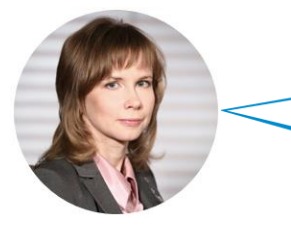

1С-Бухфон – индикатор лояльности пользователя 1С:ИТС

- Среднемесячная выработка сотрудника увеличилась.
- Время реагирования на заявку клиента резко уменьшилось.

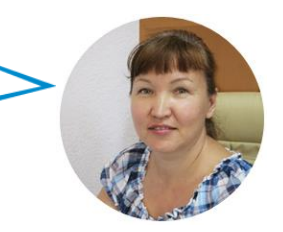

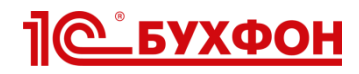

### **Максимизация эффекта от внедрения**

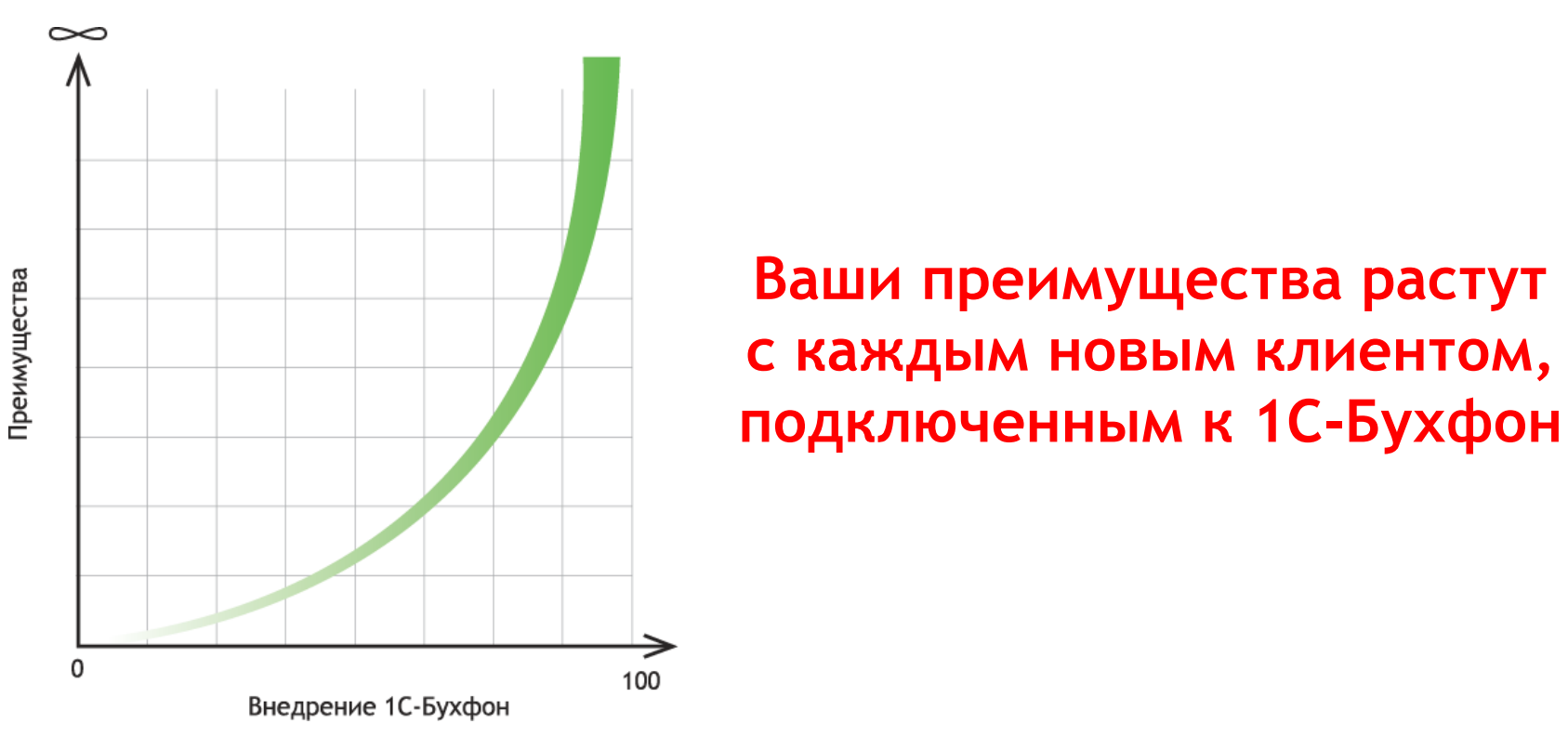

### На время переходного периода используйте Софтфон (возможность 1С-Бухфон работать как SIP клиент):

- Единый канал для принятия обращений по 1С-Бухфон и совершения звонков на внешние линии.
- Единая система статусов (занят / свободен).
- Комфортная работа специалистов (использование единого инструмента).

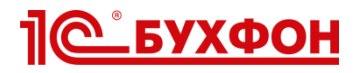

# **Целевая аудитория 1С-Бухфон**

**ВЫСОКИЙ ПРИОРИТЕТ**

Клиенты с договорами ИТС Казахстан (2 пользователя бесплатно)

**СРЕДНИЙ ПРИОРИТЕТ**

Клиенты с базовыми версиями

**НИЗКИЙ ПРИОРИТЕТ**

Клиенты, не использующие программные продукты 1С

### **Начните с клиентов, которые:**

- **Регулярно обращаются** за поддержкой, в т.ч. с применением УД (1+ раза в месяц).
- Посещают **семинары**, участвуют в акциях.
- Часто работают вне офиса, **активно** взаимодействуют с коллегами.
- Имеют **постоянный** доступ в интернет.

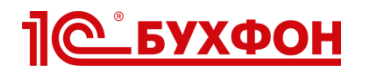

# **Планирование ресурсов. Шаг 1**

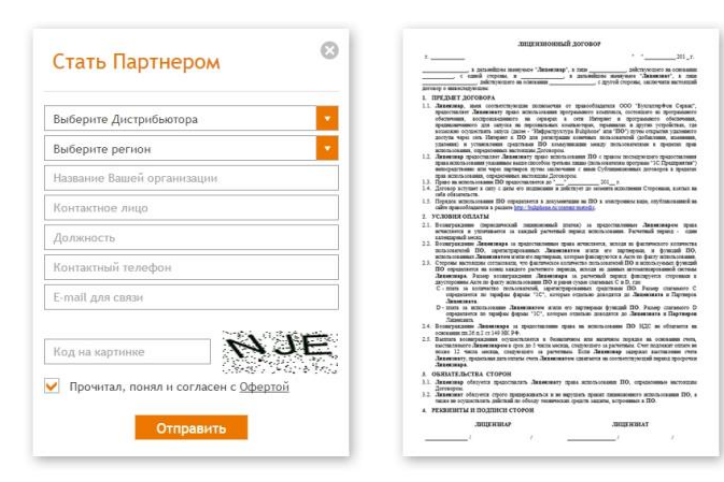

### Подключение к 1С-Бухфон

Подайте заявку на сайте www.buhphone.com Заключите договор с дистрибьютором

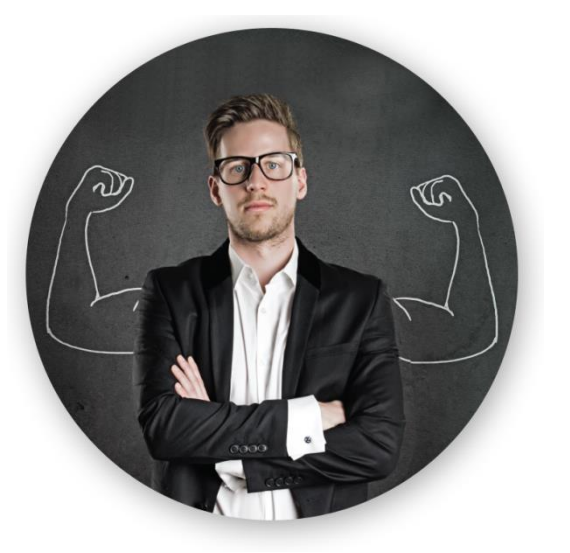

### Назначение ответственного за 1С-Бухфон

#### **Что нужно ответственному?**

План / Мотивация / Полномочия

#### **Кого назначить ответственным? (роль по стандарту)**

Партнеры до 100 клиентов: «Директор» Партнеры 100+ клиентов: «Руководитель направления»

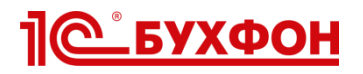

# **Планирование ресурсов. Шаг 2**

Обучение сотрудников работе и аттестация на сайте www.buhphone.com

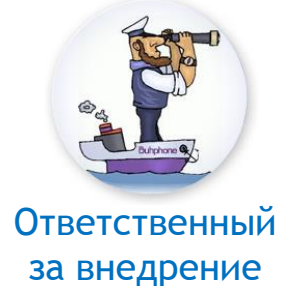

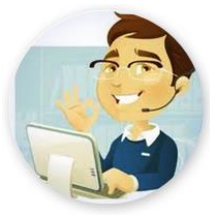

Специалист тех. поддержки

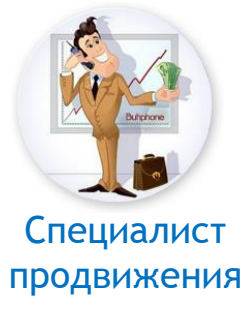

#### **Для кого тесты? (роль по стандарту)**

«Директор» «Руководитель направления» «Маркетолог» «Менеджер по качеству»

Системный администратор Специалист техподдержки офиса «Специалист по привлечению»

- «Менеджер по продажам»
- «Клиент менеджер»
- «Специалист по сопровождению»
- «Продакт-менеджер»

#### **Полученные ключевые навыки и компетенции**

Бизнес-преимущества 1С-Бухфон Ценообразование на 1С-Бухфон

Знание тех. требований к 1С-Бухфон Ответы на частые вопросы Знать каналы обращения на техподдержку 1С-Бухфон

Преимущества 1С-Бухфон Работа с возражениями Знание документации и материалов по продвижению на сайте www.buhphone.com Ценовая политика по 1С-Бухфон

Изучение документации занимает 1-2 часа, прохождение теста 10-15 минут.

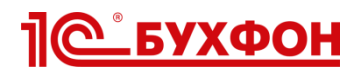

# **Планирование ресурсов. Шаг 3**

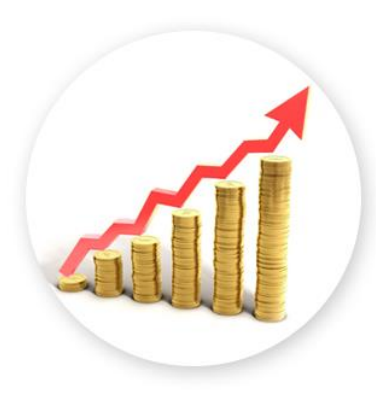

**Включение в мотивацию сотрудников плана по 1С-Бухфон**

- **Для ответственного за внедрение** 1С-Бухфон по этапам: регистрация клиентов, запуск программы у клиентов, обращения клиентов через 1С-Бухфон.
- **Для сотрудников сопровождения**: обеспечить запуск и пробное обращение клиента, поддержание минимального количества обращений через 1С-Бухфон за месяц.

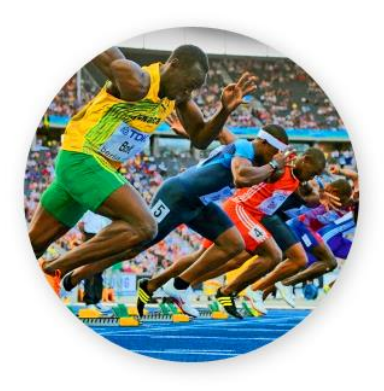

**Рейтинг среди сотрудников**

- Начисление баллов в течение срока действия конкурса (например, 3 балла за нового пользователя, 1 балл – за консультацию через 1С-Бухфон и т.п.)
- Призы (или премии) сотрудникам с лучшими индивидуальными показателями по итогам конкурса или регулярного рейтинга.

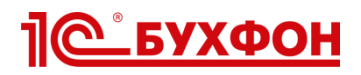

# **Этапы подключения клиентов к 1С-Бухфон**

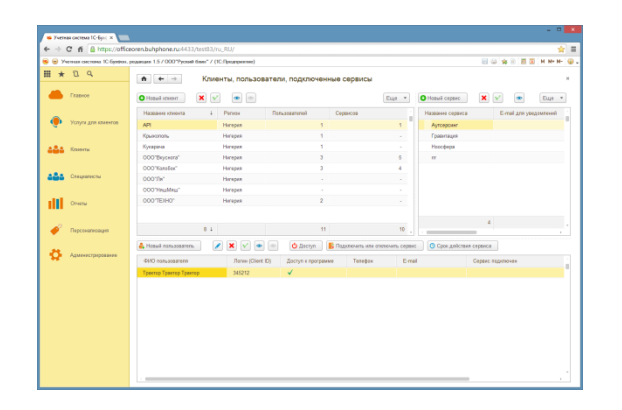

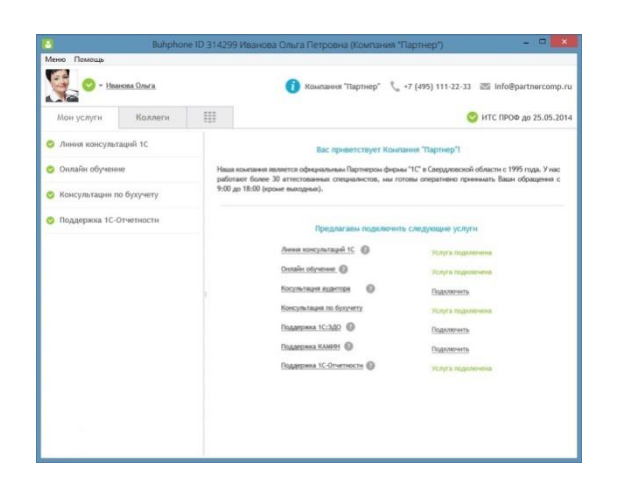

### Настройки в Личном кабинете Партнера

Заполнение контактной и рекламной информации Настройка услуг Регистрация специалистов поддержки, подключение услуг

Рекомендуем использовать API, Персонализацию

### Запуск программы у клиента

Архив программы скачивается на сайте Технические требования опубликованы на сайте Аккаунт клиента регистрируется в личном кабинете партнером

Для начала работы требуется всего несколько минут

Всем партнерам предоставляется бесплатная поддержка от компании «Бухфон»

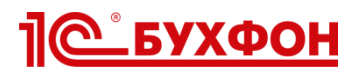

### **Эффективные методы подключения клиентов**

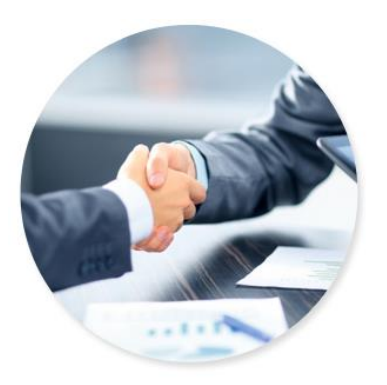

### Личная встреча – самый эффективный способ!

Регистрация клиента в личном кабинете партнера, запуск и демонстрация программы во время визита к клиенту, подключение услуг партнера, пробные обращения и мини обучение во время визита.

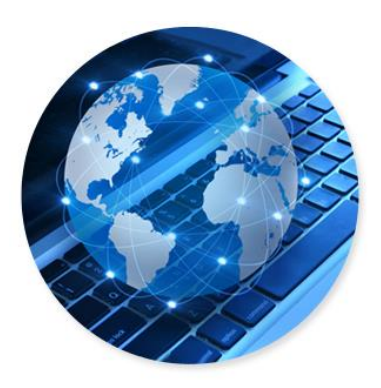

### Дистанционное подключение

Предложение бесплатно подключить 1С-Бухфон при звонке, регистрация клиента в личном кабинете партнера, отправка e-mail уведомления о подключении к 1С-Бухфон, дистанционная помощь запуска программы.

**Используйте льготный период для пробных обращений.**

Для клиентов ИТС Казахстан два аккаунта предоставляется бесплатно.

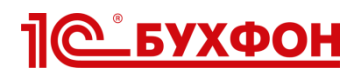

### **Рекомендуемые маркетинговые мероприятия**

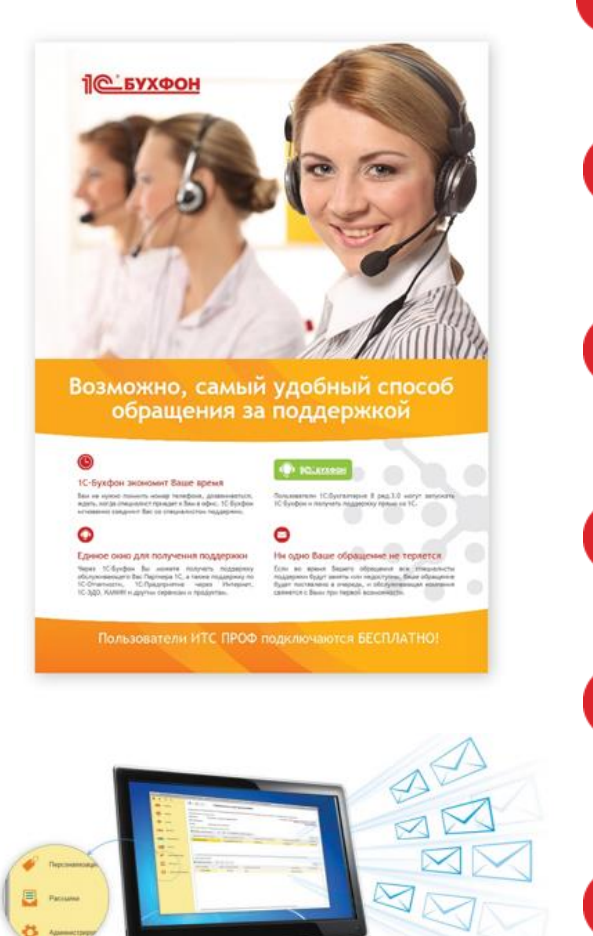

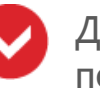

Демонстрация преимуществ применения 1С-Бухфон для получения услуг на всех мероприятиях с клиентами: Регулярные выезды, семинары, встречи, вебинары …

### Прозвон клиентов:

При проведении любого прозвона клиентов предлагайте подключение к 1С-Бухфон, рассказывайте о преимуществах использования технологии.

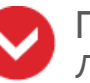

Передача рекламных и информационных материалов клиентам: Листовки, памятки, статьи в своих изданиях, предложения, ролики … Смотрите материалы на www.buhphone.com

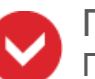

#### Проведение E-mail рассылок:

Подключите себе функционал «E-mail-рассылки» 1С-Бухфон и отправляйте письма на всегда актуальные адреса

### Проведение акций:

«Приведи друга», «Оптом дешевле», распродажи и бонусы. Для информирования клиентов используйте «Персонализацию» 1С-Бухфон

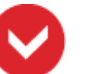

#### Размещение информации на сайте Компании:

Описание, преимущества, условия подключения, возможность отправки заявки на подключение

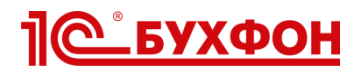

**Кнопка запуска 1С-Бухфон** включена в состав типовой конфигурации 1С:Бухгалтерия 8 ред.3.0 для Казахстана начиная с версии 3.0.1.4

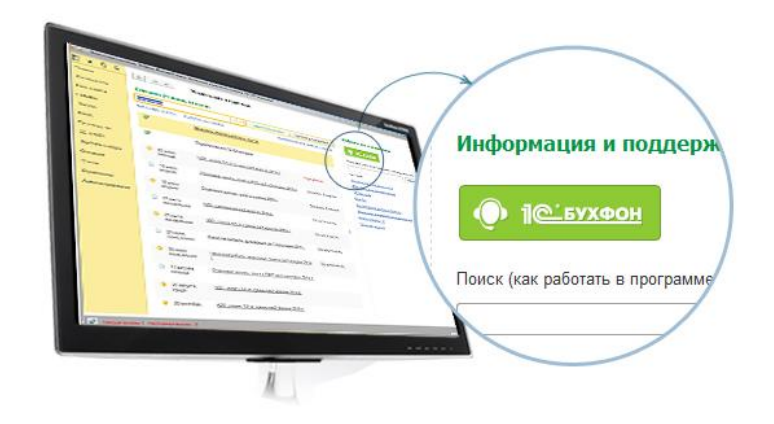

Настройте запуск 1С-Бухфон для ваших клиентов прямо из 1С (см. инструкцию на buhphone.com)

Используйте это для :

- Перевода клиентов на 1С-Бухфон.
- Увеличения обращений клиентов за поддержкой.

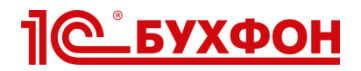

### **Оценка качества консультаций**

### 1С-Бухфон незамедлительно проинформирует вас об оценках пользователей

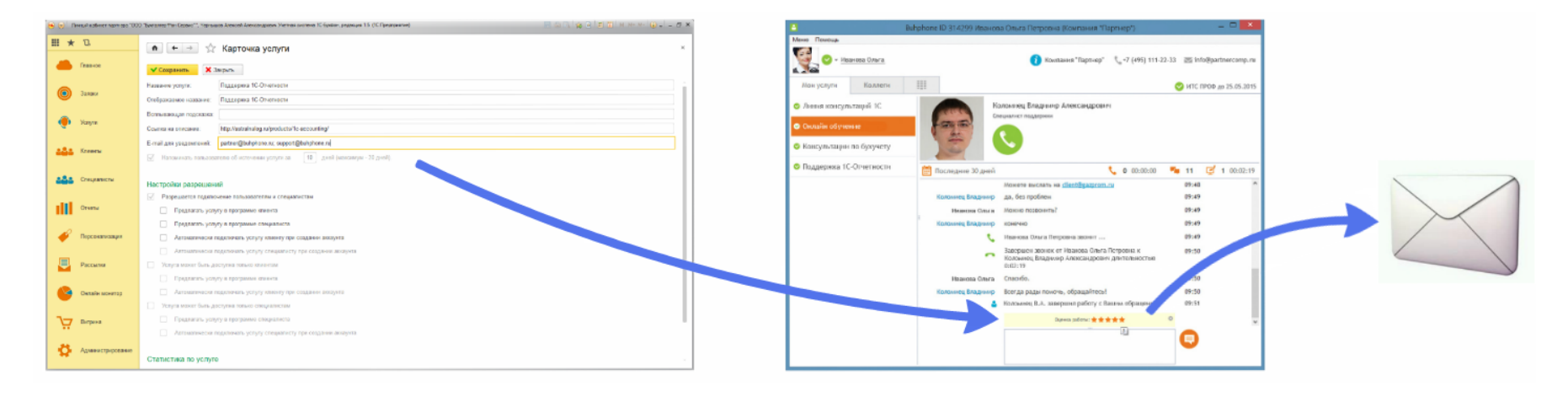

Настройте e-mail уведомление о поставленных оценках и 1С-Бухфон оповестит вас о неудовлетворенных клиентах. Вы сможете оперативно связаться с клиентом и исправить ситуацию.

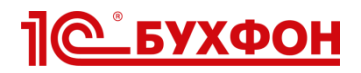

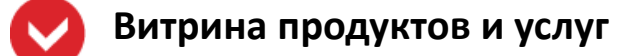

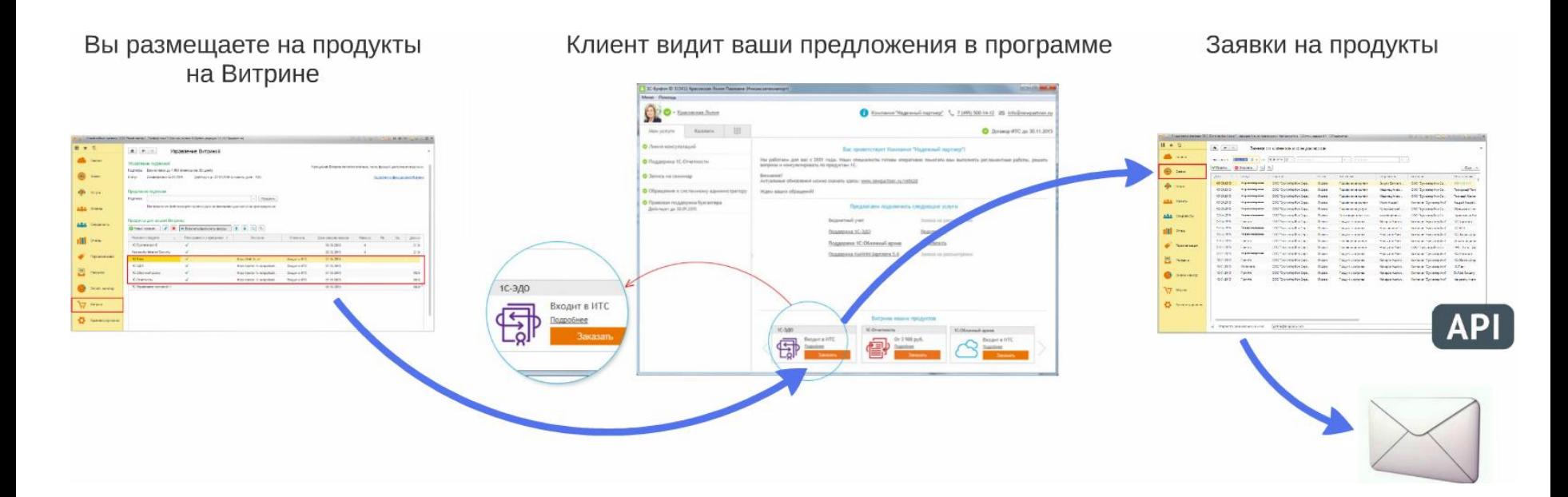

Витрина позволяет предлагать клиентам программные продукты, тарифные планы (пакеты), литературу – все, что распространяет ваша компания и собирать заявки на подключение.

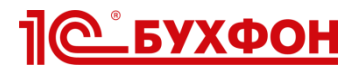

#### **Бизнес-пакеты**

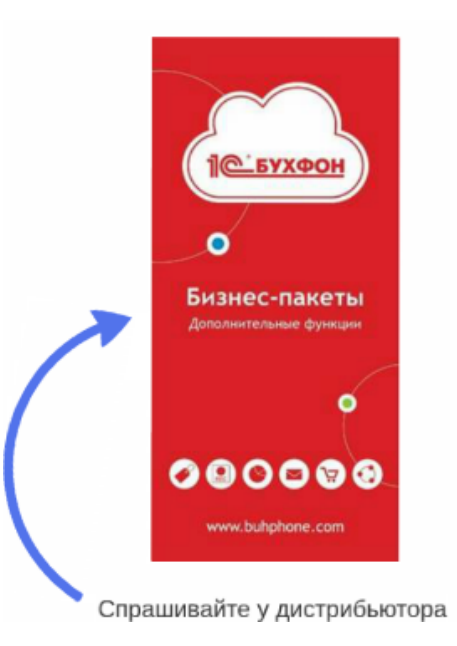

#### **NFW!**

# Используйте бизнес-пакеты

Все дополнительные функции 1С-Бухфн для партнеров включены в бизнес-пакет. Используя весь функционал, партнеры достигают максимальную экономическую эффективность применения 1С-Бухфон

Персонализация Витрина Online монитор E-mail рассылки Запись разговоров **API** 

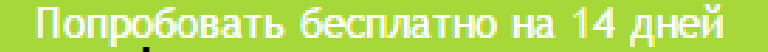

Отправляйте заявки из личного кабинета в «облаке» 1С-Бухфон или с сайта

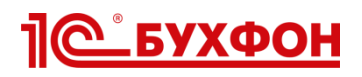

# **Буклеты по внедрению 1С-Бухфон**

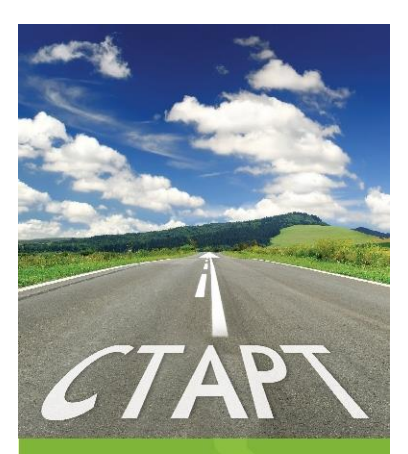

#### **Рекомендации** для быстрого старта

Памятка для руководителя компании-партнера фирмы «1С»

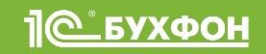

### **Рекомендации для быстрого старта**

- Начинающие могут действовать по шагам
- Начавшие могут проверить, все ли так сделали
- Разработано на основе Стандарта

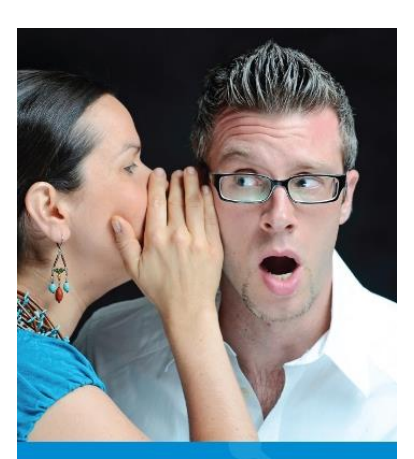

Секреты эффективного внедрения Памятка для ответственного за внедрение 1С-Бухфон

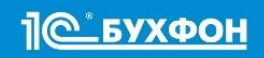

### **Секреты эффективного внедрения**

- Для партнеров, подключивших к 1С-Бухфон более 15% своих клиентов
- Практика успешных партнеров кто, что и как сделал с помощью 1С-Бухфон

# **Спрашивайте у дистрибьюторов!**

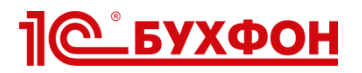

# **ТОП 5 партнеров 1С-Бухфон в Казахстане**

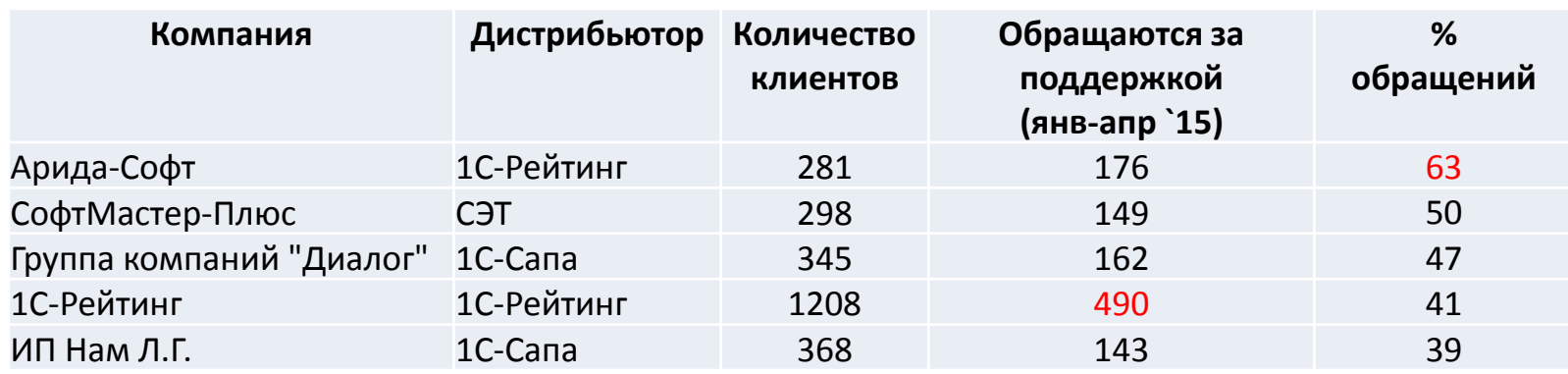

### Партнеры получают в подарок Бизнес-пакеты на 3 месяца!

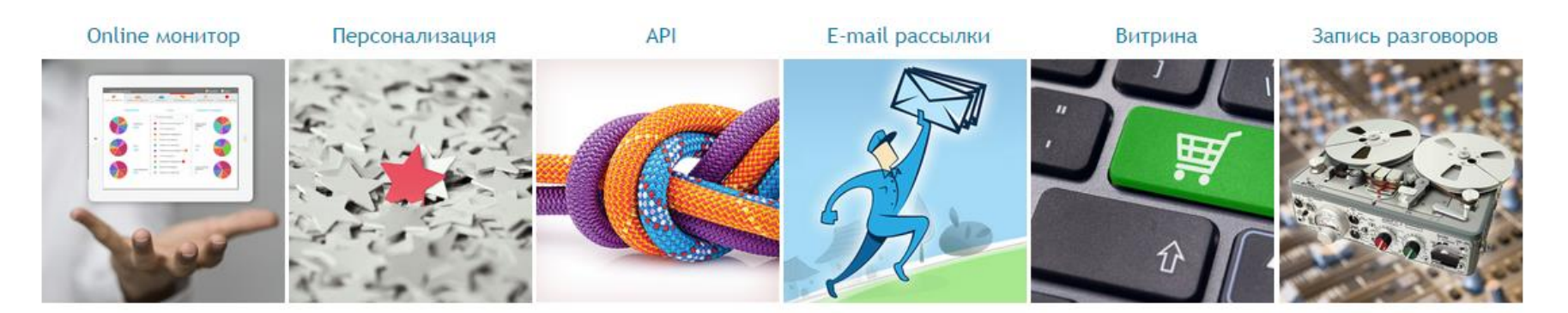

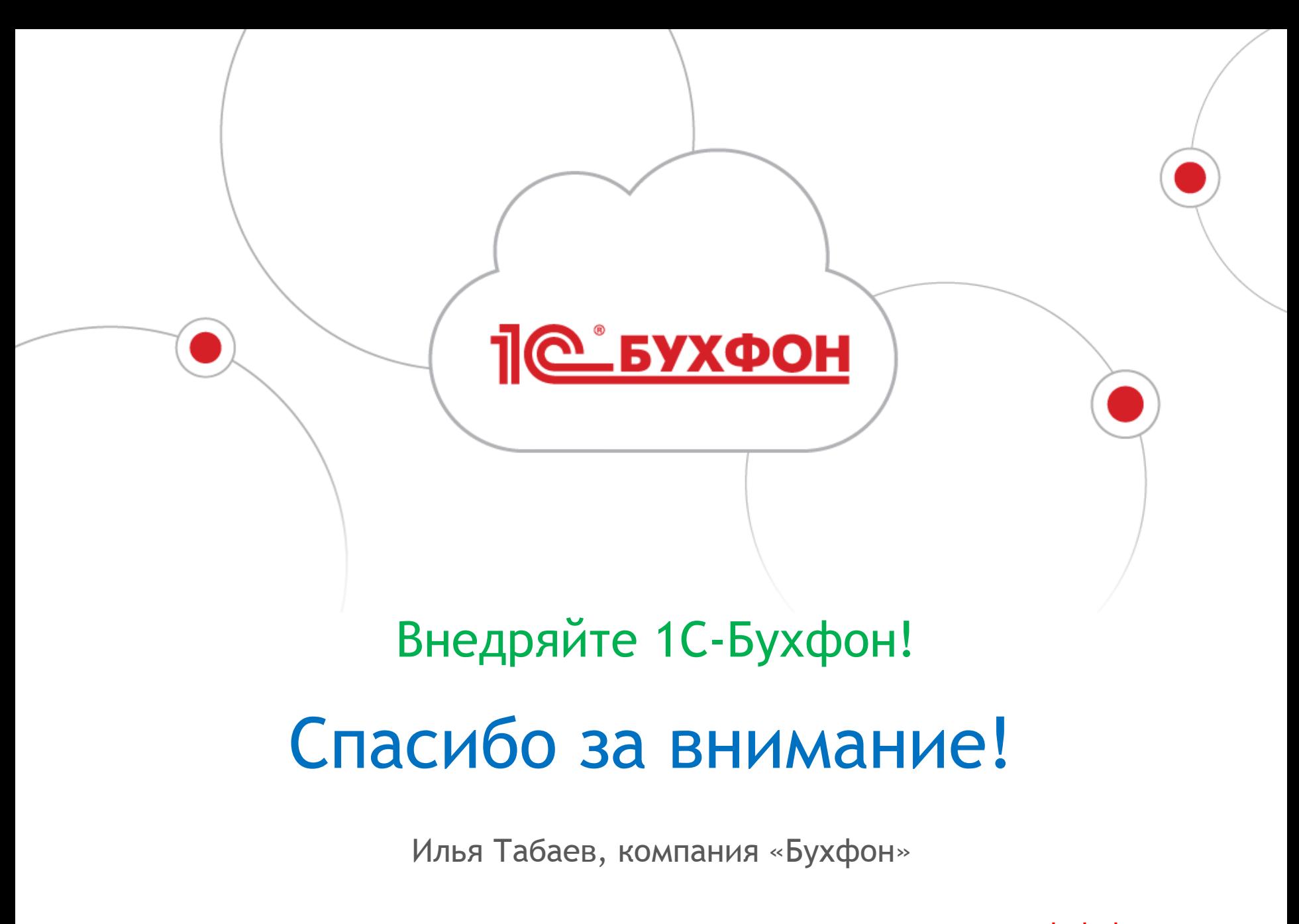